## My Leave Basics

## Important!:

- All Job Data information must be accurate before departments start to use My Leave.
- Leave for Post Docs, Residents and 9 month faculty will be tracked outside of My Leave. All other
  positions are tracked in My Leave.

## Job Data and Leave

- Salaried Employees are paid based on the compensation amount coded in their Job
   Data and that is the information the system uses to record the payment on the pay line.
- The salary paid for monthly employees is current for that month.
- Leave and exception hours are recorded the month after they are taken in My Leave.

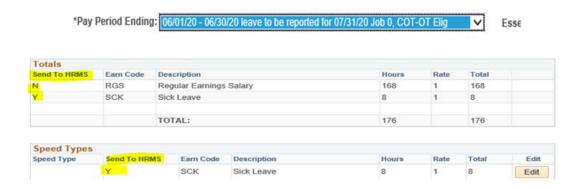

## The job must be correct for My Leave to be correct

The following fields from Position Data feed to an employee's Job Data information, and then to My Leave:

- Reports to (position number) The person in this position approves timesheets and leave requests in My Leave for the employee.
- Standard Hours Used by My Leave to calculate earnings coded as Additional Straight.
   Time (ATS), Additional Regular Hours (XRG), Overtime (OTM) and Compensatory Earned (CME) for non-exempt employees.
- FLSA Status Exempt or non-exempt for overtime calculations.
- Pay Group.
- Employee Type Hourly or salary.

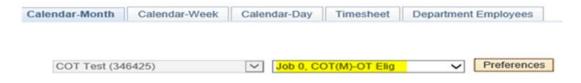

\*\*\*Note: If there is no "reports to" assigned, the timesheet will auto-approve\*\*\*

 Below is a link to the Document Library, including all My Leave step-by-step guides: https://www.cu.edu/docs/M?text=&dept=68933

| • | Another good source is the HCM Community > Pay Employees > Collect and Enter time step-by-step guide: <a href="https://www.cu.edu/hcm-community/collect-and-enter-time">https://www.cu.edu/hcm-community/collect-and-enter-time</a> |
|---|----------------------------------------------------------------------------------------------------|
|   |                                                                                                    |
|   |                                                                                                    |
|   |                                                                                                    |
|   |                                                                                                    |
|   |                                                                                                    |
|   |                                                                                                    |
|   |                                                                                                    |
|   |                                                                                                    |
|   |                                                                                                    |
|   |                                                                                                    |
|   |                                                                                                    |
|   |                                                                                                    |
|   |                                                                                                    |
|   |                                                                                                    |
|   |                                                                                                    |
|   |                                                                                                    |
|   |                                                                                                    |
|   |                                                                                                    |
|   |                                                                                                    |